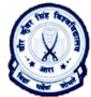

Date: 01/02/2023 By: Ashutosh Pawan Department of BCA H. D. Jain College, Ara

## Character Set

Character set of 'C' programming language is comprised of the characters that are allowed to write 'C' language program. These characters are also allowed as input during the runtime of 'C' program as well as to produce required output of the program. In 1976 ANSI issued total 256 characters set in a table called ASCII (American Standard Code for information interchange) Table. This table includes some non-printable characters that are known as 'Escape Sequence Characters'. All the characters in the table are available as the character set of 'C' language. Such as:

A – Z, a – z, 0-9, !, @, #, \$, %, ^, &, \*, (, ), ,, ., /, <, >, ?, :, ;, ', ", [, ], {, }, =, +, \, |, -, \_. `, ~ and some others as non printable characters.

Escape Sequence Characters

There are some characters that cannot be printed as the output of 'C' language program when they are used in the program. Hence 'C' contains some non-printable characters as Escape Sequence character. The escape sequence character is a set of '\' (backslash) and some other characters as listed below:

Escape

| Sequence | Purpose                     |
|----------|-----------------------------|
| \a       | Beep sound                  |
| \b       | Previous location of cursor |
| \t       | Tab Space (Horizontal Tab)  |
| \n       | New line                    |
| \'       | Single Quotation            |
| \"       | Double Quotation            |
| \?       | ? (Question Mark)           |
| \v       | Vertical Tab                |
| \r       | Carriage Return             |

Writing Comment in 'C' language program

Comment plays an important part to make other understand about the statement written to perform any task. Using comment in 'C' program is considered as a best programming practice. The comment is written using /\* and \*/. The set of words written in between is not compiled by 'C' compiler but helps the person who is reading the 'C' program.